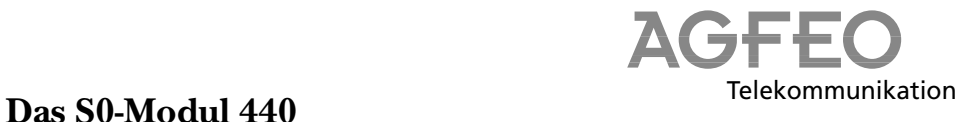

Das S0-Modul 440 verfügt über folgende Schnittstellen:

4 S0-Schnittstellen intern/extern schaltbar

(extern: ISDN-Basisanschluß als Mehrgeräteanschluß oder Anlagenanschluß,

intern: Mehrgeräteanschluß)

Steckplatz: X = 1 bis 4, frei wählbar

## Umschalten auf internen S0-Anschluß

Beide DIP-Schalter "ext./int." des S0- Anschlusses auf "int."(ON).

## Umschalten auf externen S0-Anschluß

Beide DIP-Schalter "ext./int." des S0- Anschlusses auf "ext.".

Abschlußwiderstände (100 Ohm) Einschalten - beide DIP-Schalter "aus/ein" des S0-Anschlusses auf "ein" (ON).

Ausschalten - beide DIP-Schalter "aus/ein" des S0-Anschlusses auf "aus".

Hinweise zum korrekten Abschluß eines externen oder internen S0-Anschlusses siehe Installationsanleitung AS 40 - "S0-Modul 420".

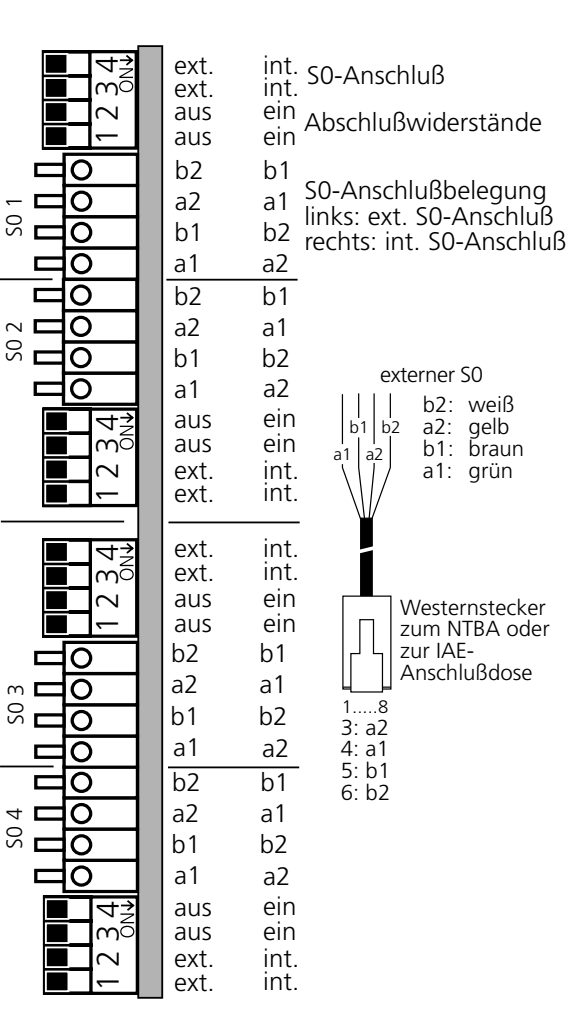

Identnr. 534 455 Änderung und Irrtum vorbehalten. Printed in Germany 0999

AGFEO GmbH & Co. KG Gaswerkstr. 8 D-33647 Bielefeld Technische Hotline: 0190/570122